## **APN-innstillinger for iPhone**

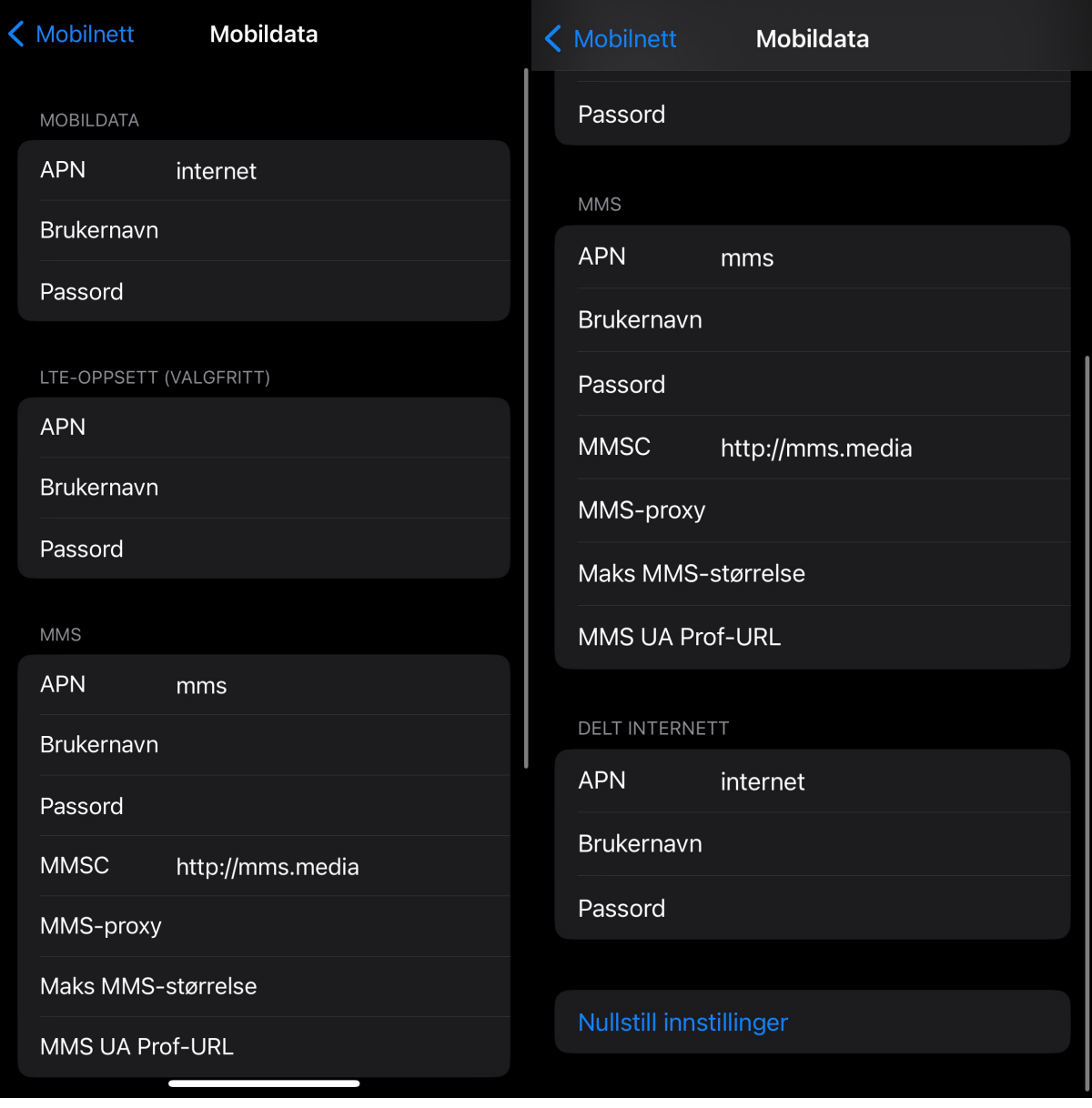